**2. 個人電腦端**

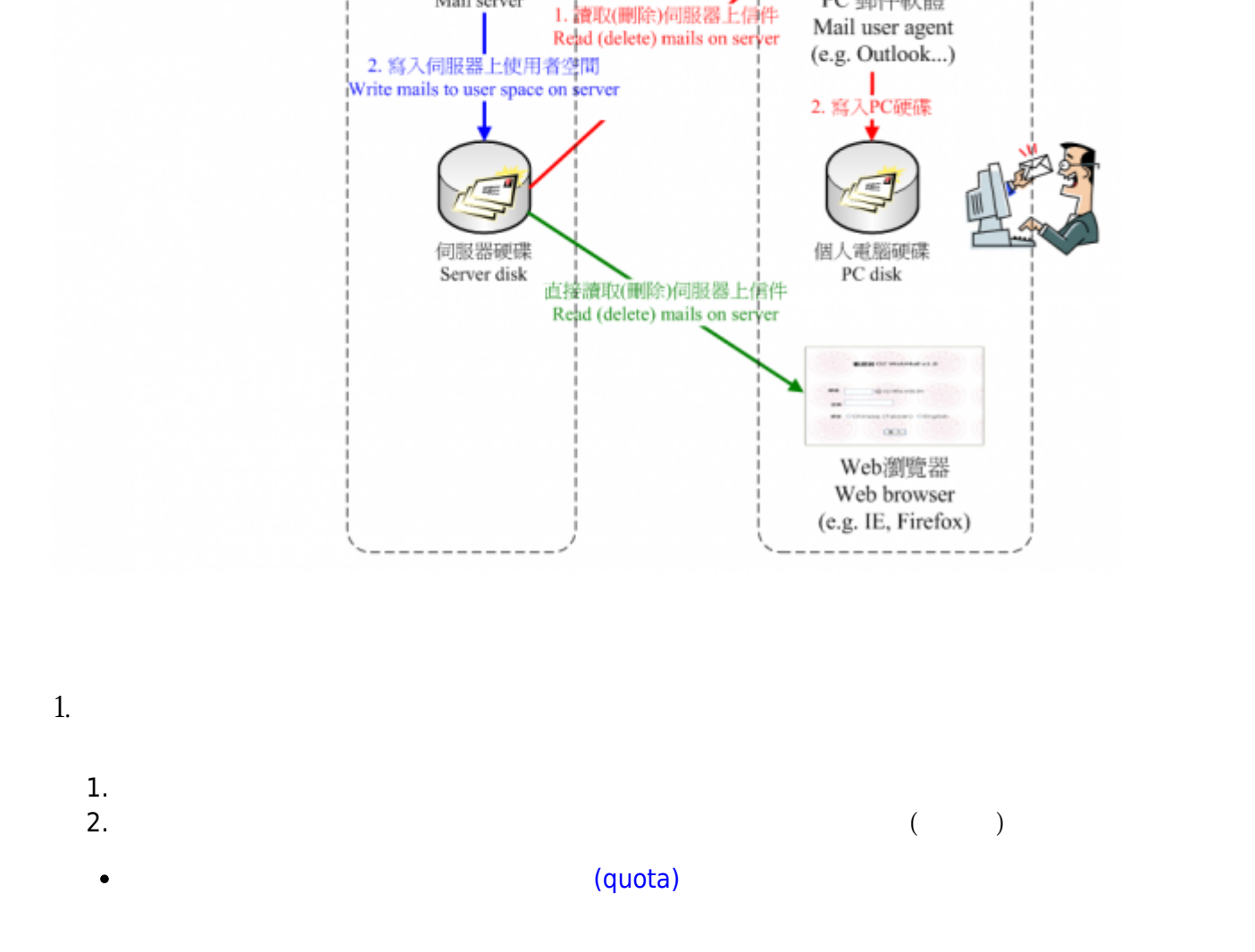

信箱伺服器

Mail server

郵件伺

Mail server

1. 寄達信箱伺服器<br>Send mails to server

**情況**。

 $\frac{1}{2}$ 電子郵件

Email

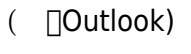

使用者PC

User PC

PC 郵件軟體

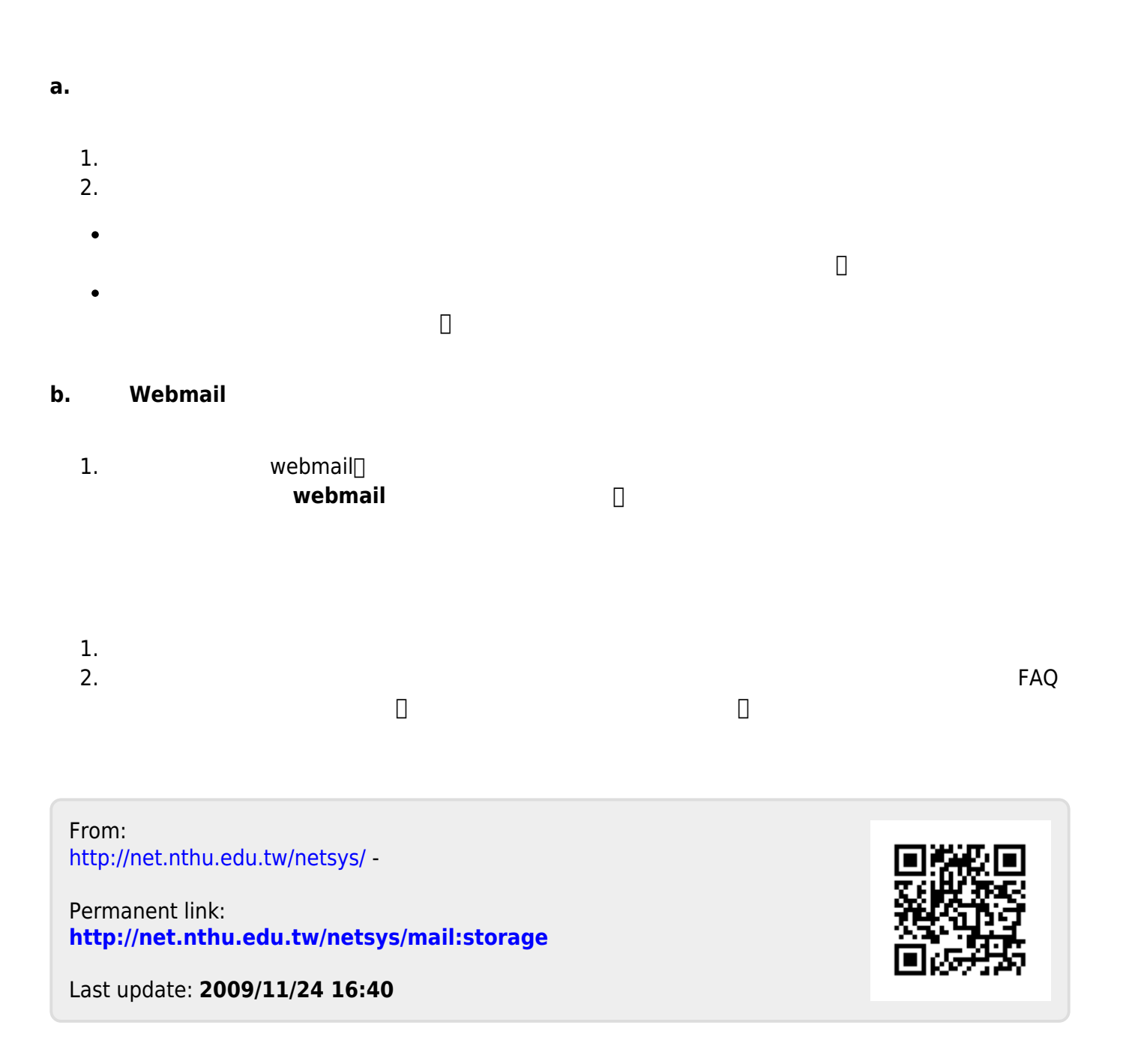